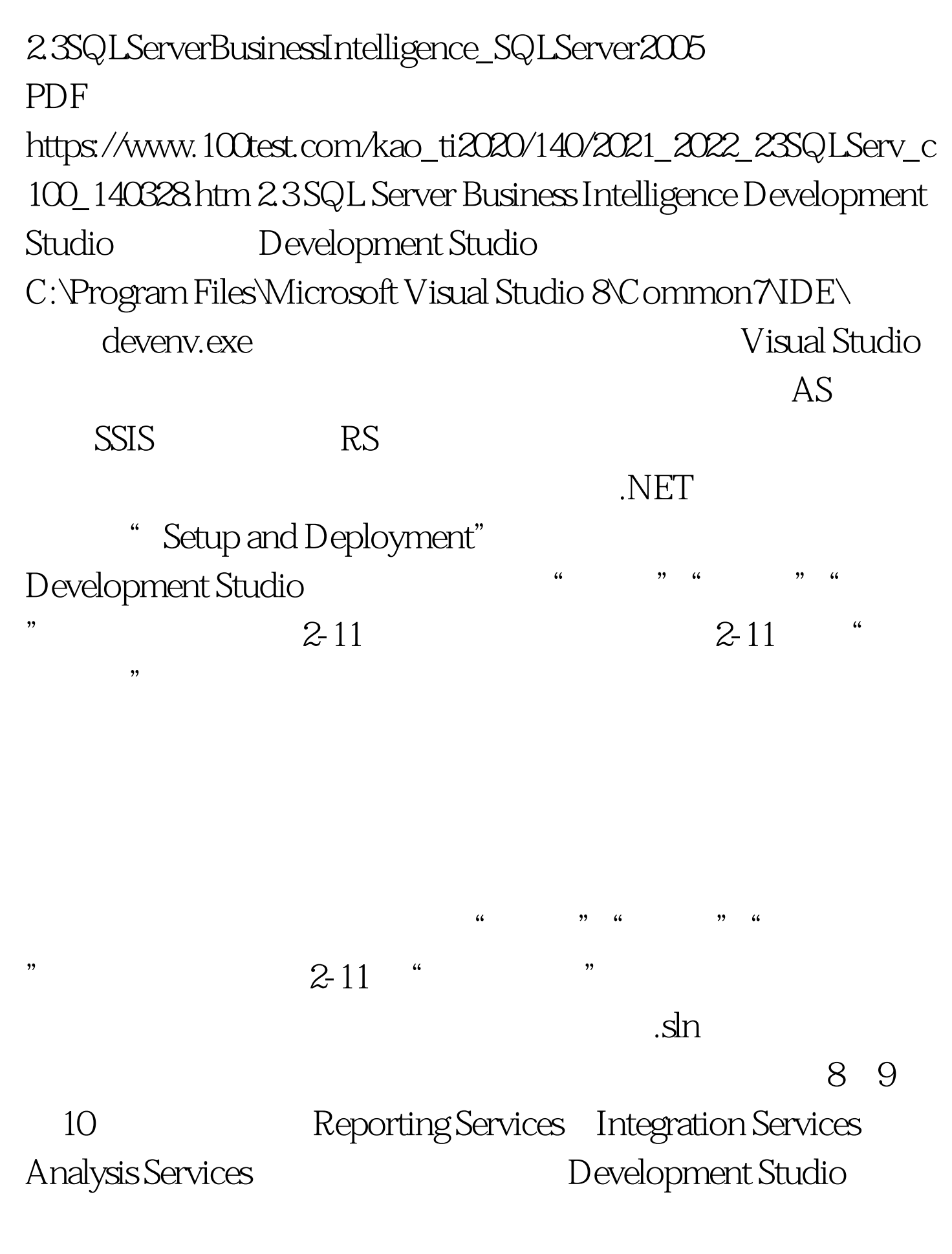

## $100T$ est  $100T$ est

## www.100test.com